# **UNIVERSIDADE DE CAXIAS DO SUL PRÓ-REITORIA DE PESQUISA E PÓS-GRADUAÇÃO PROGRAMA DE PÓS-GRADUAÇÃO EM ENSINO DE CIÊNCIAS E MATEMÁTICA MESTRADO PROFISSIONAL**

**JÚLIA GIACOMET THOMAZONI FRANCISCO CATELLI**

# **JOGO DE TABULEIRO CONCEITUAL DE ÓPTICA E SUA APLICAÇÃO EM UMA SEQUÊNCIA DIDÁTICA**

**CAXIAS DO SUL, RS**

**2023**

### **APRESENTACÃO**

Olá, professor! O presente Produto Educacional foi gerado a partir do desenvolvimento de uma pesquisa realizada pela Profª. Julia Giacomet Thomazoni, sob orientação do Prof. Dr. Francisco Catelli, pertencentes ao Programa de Pós-Graduação em Ensino de Ciências e Matemática (PPGECiMa) – Mestrado Profissional da Universidade de Caxias do Sul (UCS).

Este produto educacional tem como objetivo mostrar como explorar um jogo de tabuleiro conceitual em uma sequência didática. Aqui você encontrará os materiais que serão necessários para as atividades e a descrição do que você pode fazer em cada encontro.

É importante que, se você decidir conduzir essa atividade, esteja ciente de que a sequência didática é flexível e pode ser adaptada para as necessidades da turma e do professor. Sendo assim, atividades podem ser retiradas e outras podem ser incluídas, o tempo de aplicação pode aumentar e os conteúdos podem variar. Também fica aberta a possibilidade de que outras disciplinas façam adaptações do jogo e da sequência didática para seus próprios conteúdos, já que é algo que pode ser facilmente modificado para qualquer assunto que esteja sendo estudado.

A aplicação de um jogo didático de tabuleiro em uma sequência didática é uma ótima oportunidade para que os estudantes consigam desenvolver de maneira integral suas potencialidades.

#### **Sumário:**

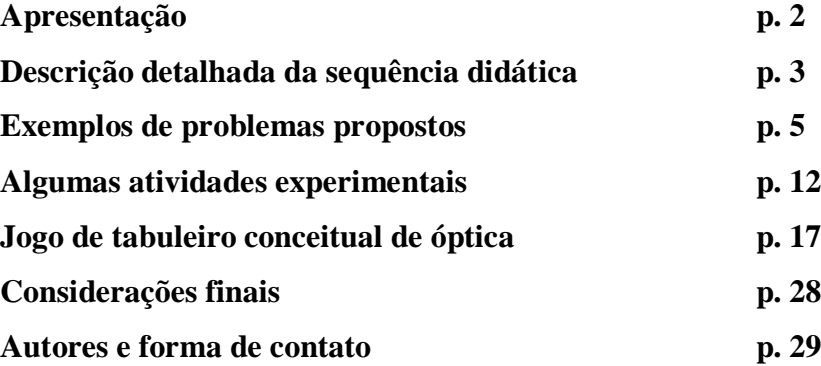

## **Descrição detalhada da sequência didática**

A sequência didática pode ser planejada para acontecer em quatro aulas de 50 minutos ou conforme o cronograma que o professor tiver. Você poderá, facilmente, incluir problemas, experimentos práticos e atividades com simuladores de modo a ocupar o tempo disponível da maneira que achar mais eficaz. Intercalar com o jogo os momentos de exploração, seja com experimentos, seja com o simulador, seja com a proposição de problemas é de extrema importância para que os alunos consigam se tornar mais ativos e engajados nas atividades propostas.

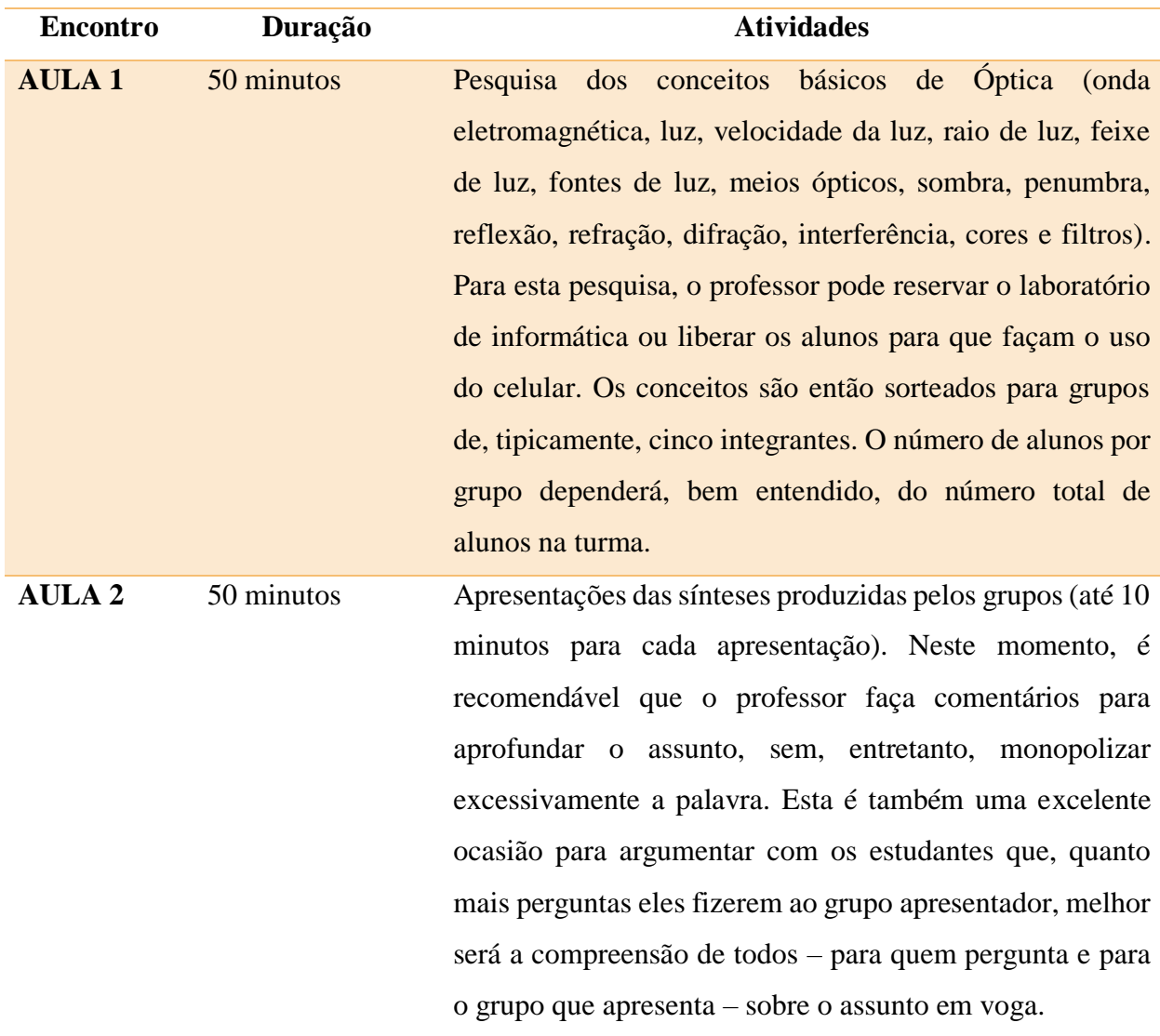

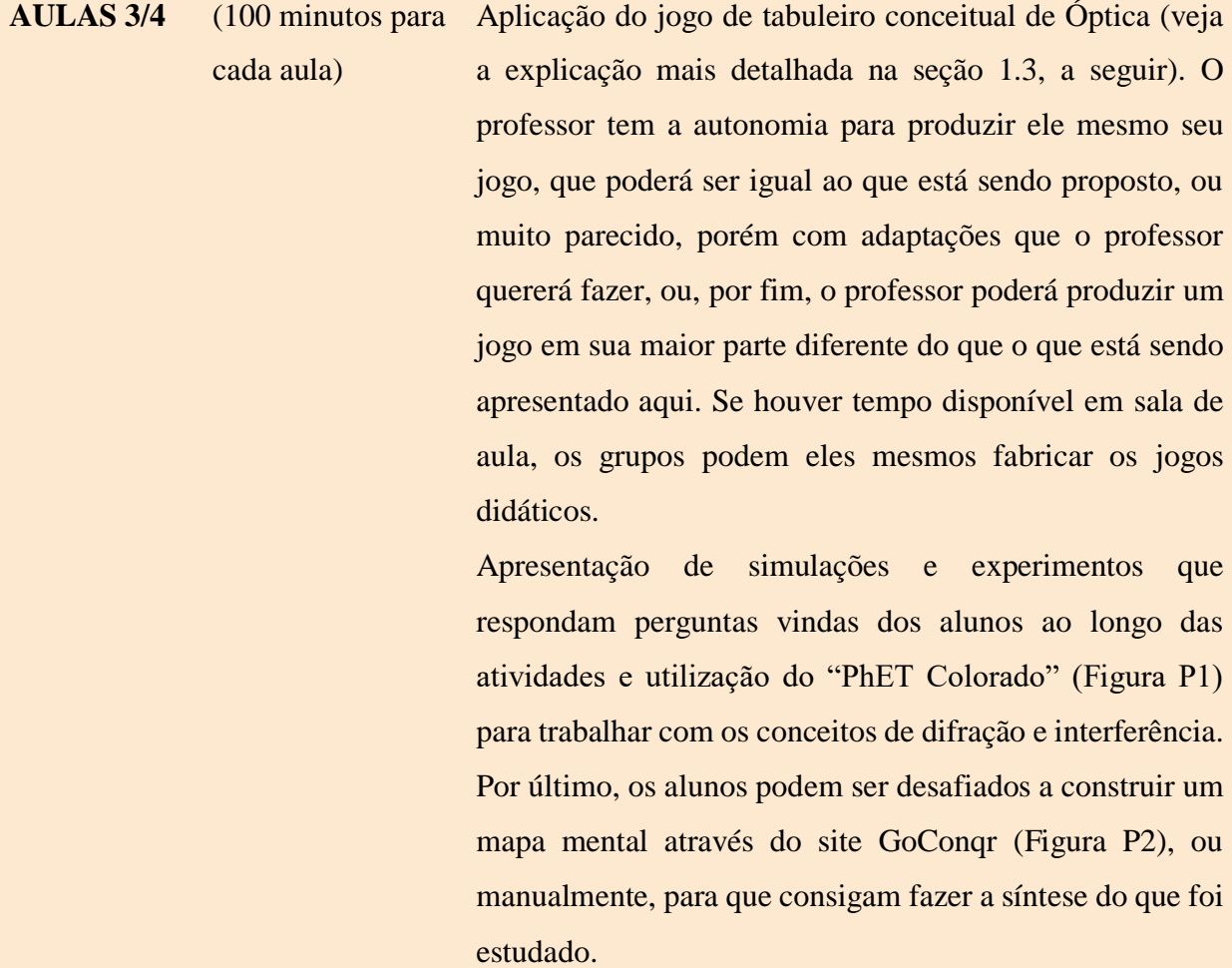

Um aspecto importante, tanto da aula 3 quanto da aula 4 (por isto elas aparecem juntas na descrição da sequência) é o de que **as simulações e experimentos aparecerão intercalados com o jogo de tabuleiro**. Para tal, o jogo será interrompido em momentos escolhidos pelo professor, para que sejam propostas as simulações e jogos. O "gatilho" para estas interrupções fica a critério do professor. As interrupções mais comuns são as provocadas por cartas perguntas, ou perguntas feitas espontaneamente pelos participantes. Exemplos de problemas que podem ser propostos aos alunos aparecem na seção 3-1 do texto da dissertação, e também na próxima página deste produto. Da mesma forma, na seção 3-2 (texto da dissertação), e neste produto, na p. 12, podem ser encontrados exemplos de atividades experimentais, feitas com material acessível.

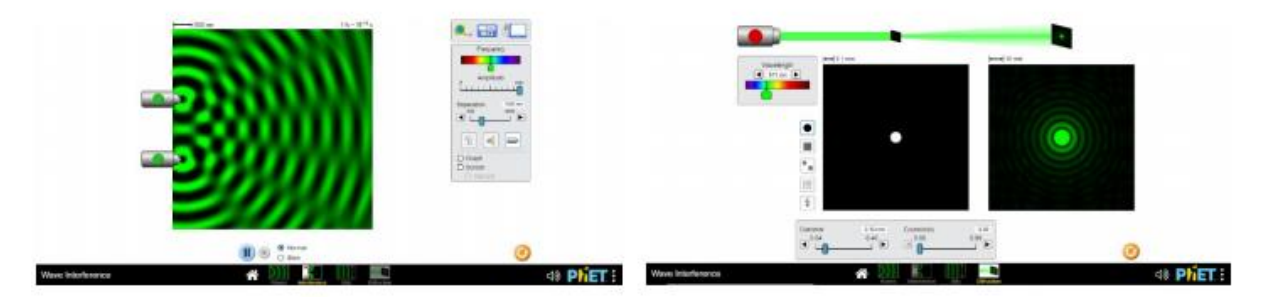

Figura P1 – "PhET Colorado" nas simulações de Interferência e Difração, respectivamente. (Px: numeração das figuras do produto)

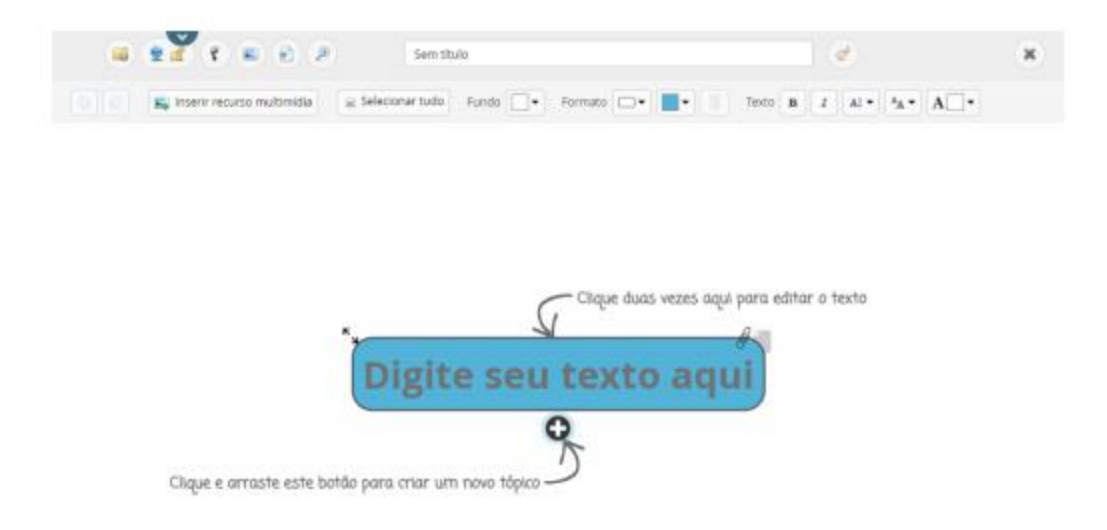

Figura P2 – Imagem do site GoConqr para a produção dos mapas mentais. [\(https://www.goconqr.com/pt-](https://www.goconqr.com/pt-BR/mapas-mentais/)[BR/mapas-mentais/](https://www.goconqr.com/pt-BR/mapas-mentais/) )

#### **Exemplos de problemas propostos**

Primeiro exemplo de problema, sobre a propagação da luz. Problema: Considere a figura a seguir (figura P3). Imagine que apenas o ponto "a" esteja emitindo luz. Imagine também que a luz se propaga em linha reta, na forma de raios. Pense, troque ideias com seus colegas de grupo, e depois, execute as tarefas e responda às questões.

Tarefa1: Desenhe alguns dos raios que emanam do ponto "a". Use régua e uma caneta vermelha.

Pergunta 1: algum destes raios conseguirá sair da caixa? Em caso afirmativo, você pode desenha-lo? Note que a caixa é toda fechada, exceto por um pequeno orifício, que aparece na figura. A lâmpada está dentro da caixa. Para responder a esta pergunta, use a régua e a caneta vermelha. Este raio que sai (supondo que algum saia) atingiria qual ponto na tela? (1, 2, 3, 4, 5 ou 6? Ou vários destes pontos?)

Tarefa 2. Mesma da tarefa 1, só que agora em relação ao ponto "b" da lâmpada. Desta vez, use uma caneta azul.

Pergunta 2: É a mesma da pergunta 1, só que desta vez relativamente ao ponto "b'".

Pergunta 3. Com base nas respostas às perguntas 1 e 2, você acha que, se todos os pontos da lâmpada emitissem luz, sob forma de raios, apareceria alguma coisa na tela? Note que a "computação" que está sendo feita neste problema consiste em desenhar linhas, com cuidado e utilizando a régua. Note que sim, esta é uma forma de "calcular". Os especialistas da óptica e da computação chamam isto de "traçado de raios".

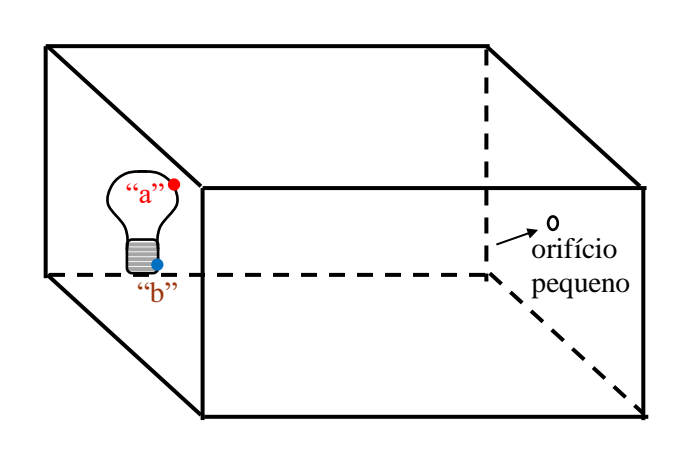

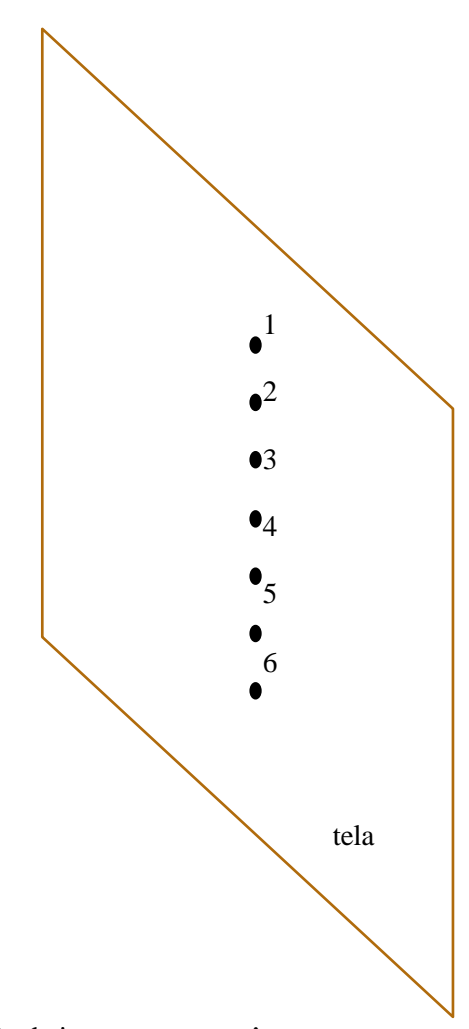

Figura P3. Problema 1: traçado de raios e formação de imagens numa câmara escura.

Pergunta 4. (*Nota aos leitores: Esta pergunta só deve ser feita após os estudantes terem explorado, na sala escurecida, a formação de imagens por meio de uma câmara escura. Nas conclusões (veja o texto da dissertação), há imagens dos estudantes trabalhando com uma câmara escura: figura 18, imagem à direita, acima, e imagem à esquerda, abaixo.*). Bom, você deve ter percebido que a pergunta anterior não é exatamente fácil! Então, para tornar tudo mais empolgante e divertivo, faremos uma experiência, chamada na Física de "câmara escura". (Nota da autora: depois de feita a exploração experimental, a pergunta seguinte certamente terá sido feita, sob diferentes formas, pelos próprios alunos) Porque a imagem é invertida? Dá para responder a esta pergunta com base nas respostas às questões 2 e 3?

Pergunta 5. E porque a imagem é tão "fraquinha"?

Pergunta 6. Porque o buraco tem que ser pequeno? (Nota da autora: os alunos podem confrontar suas respostas abrindo um buraco maior e observando o que ocorre).

Pergunta [...] (Coloque sua pergunta aqui!)

Cabem alguns comentários adicionais a respeito deste problema. O professor que realizará esta atividade verá que, se os alunos se sentirem a vontade para tal, um grande número de perguntas surgirá. Algumas delas (tal como a de ver o que ocorre se o buraco for aumentado) pode ser imediatamente testada e respondida, de forma experimental (abrindo mais o buraco, com um lápis, por exemplo) e (ou) gráfica.

Outras não serão, possivelmente, passíveis de experimentação em sala de aula, pelo menos não com os recursos (tanto materiais quanto de tempo) disponíveis. O professor dirá exatamente isto aos estudantes. É possível que, em alguns casos, surja uma pequena frustração. Mas esta (pequena, insistimos) frustração, é plenamente compensada pela curiosidade que é despertada neles.

Outras questões podem ter uma resposta encaminhada pelo professor. Por exemplo, é comum os participantes perguntarem se o oho humano forma imagens desta forma. O professor poderá imediatamente responder que não, o olho humano possui um sistema óptico que pode (a grosso modo) ser comparado às lentes da câmara de um telefone celular. Desta forma, muito mais raios poderiam passar pela abertura, que é muito maior que a do buraco de uma agulha na caixa, e com isto a imagem não fica tão fraquinha, quanto a da câmara escura.

Por fim, nunca é demais insistir: desenhar, e desenhar cuidadosamente com régua, pode sim ser uma forma de "computação"! Os alunos não costumam pensar desta forma (e nem mesmo muitos professores!), mas o fato é que muitas respostas foram produzidas, por meio destas construções gráficas. Dá para compreeender que a imagem obtida desta forma é invertida, é fraca porque apenas alguns poucos dos (muitos) raios que emanam da lâmpada "acertam" o buraquinho e saem, dois (ou mais) buraquinhos produzirão duas (ou mais) imagens, e assim por diante. Isso não é "computar"? Sim, por certo! (O leitor curios poderá consultar o produto de um mestrado profissional, voltado à câmara escura: Oliveira, S. F., 2017).

## Segundo exemplo de problema, baseado na exploração do simulador PHET

"Interferência de ondas", em [https://phet.colorado.edu/sims/html/wave-interference/latest/wave](https://phet.colorado.edu/sims/html/wave-interference/latest/wave-interference_all.html?locale=pt_BR)[interference\\_all.html?locale=pt\\_BR](https://phet.colorado.edu/sims/html/wave-interference/latest/wave-interference_all.html?locale=pt_BR)

Antes de apresentar o segundo exemplo de problema proposto aos participantes, cabe apresentar ao leitor, de forma resumida, algumas imagens cujas legendas contém o essencial do assim chamado "princípio de Huygens" (figuras P4 e P5), no qual a premissa básica é a de que a frente de uma onda, por mais complexa que ela possa ser, pode ser imaginada decomposta em "ondículas" circulares. Para não tornar esta exposição excessivamente longa, apresentaremos a seguir apenas algumas figuras e suas legendas, bem como uma referência bibliográfica.

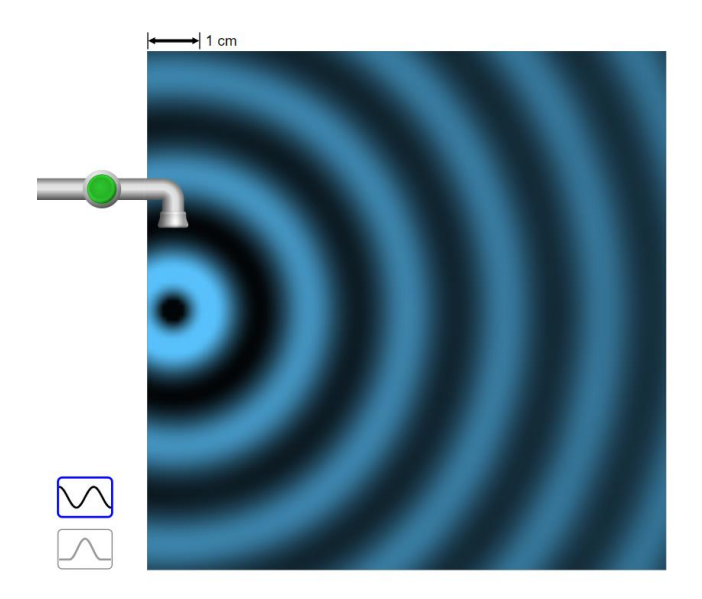

Figura P4. Ondas circulares, propagando-se na superfície da água, produzidas por "pingos" que caem em intervalos de tempo igualmente espaçados. (Imagem retirada do simulador PHET

[https://phet.colorado.edu/sims/html/wave-interference/latest/wave](https://phet.colorado.edu/sims/html/wave-interference/latest/wave-interference_all.html?locale=pt_BR)interference all.html?locale=pt BR )

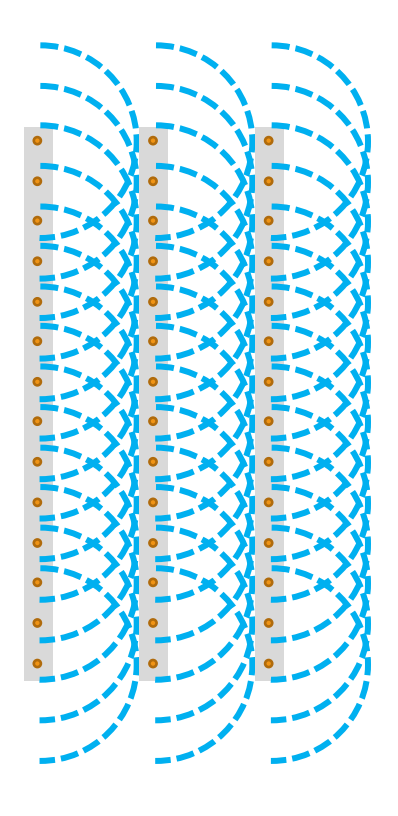

Figura P5. (Baseada na figura 6 do Treatise on Light, HUYGENS, 1690). A onda plana mais à esquerda, é imaginada como sendo formada por um grande número de ondículas circulares, que emanam da onda imediateamente à direita, e assim por diante. Imagem produzida pela autora)

Bem, vamos agora ao problema 2:

Problema 2. Acesse o PHET – Interferência de ondas

[\(https://phet.colorado.edu/sims/html/wave-interference/latest/wave-](https://phet.colorado.edu/sims/html/wave-interference/latest/wave-interference_all.html?locale=pt_BR)

[interference\\_all.html?locale=pt\\_BR](https://phet.colorado.edu/sims/html/wave-interference/latest/wave-interference_all.html?locale=pt_BR) e produza a imagem abaixo (fig. 5). Para isto, selecione a opção "fendas" e selecione em seguida "sem barreira". Peça ajuda aos colegas e (ou) à Professora caso tenha dificuldade. Ligue o gerador de ondas. Ficou parecido com a figura P6? Ótimo, vamos à proxima etapa.

Agora, a pergunta é quase como se fosse uma "adivinhação", mas baseada no que aprendemos há pouco, o princípio de Huygens. Veja a figura P7 (não a produza ainda no simulador!). Qual seria a forma da onda plana, depois de passar pela abertura da barreira? (Nota da pesquisadora: é importante que os alunos não tenham acesso à figura P8 antes de terem

produzido suas próprias respostas! Os alunos são provocados a tentar justificar suas respostas, que poderão ter a forma de um desenho (pode ser feito apenas um esboço) no qual apareça a argumentação deles.)

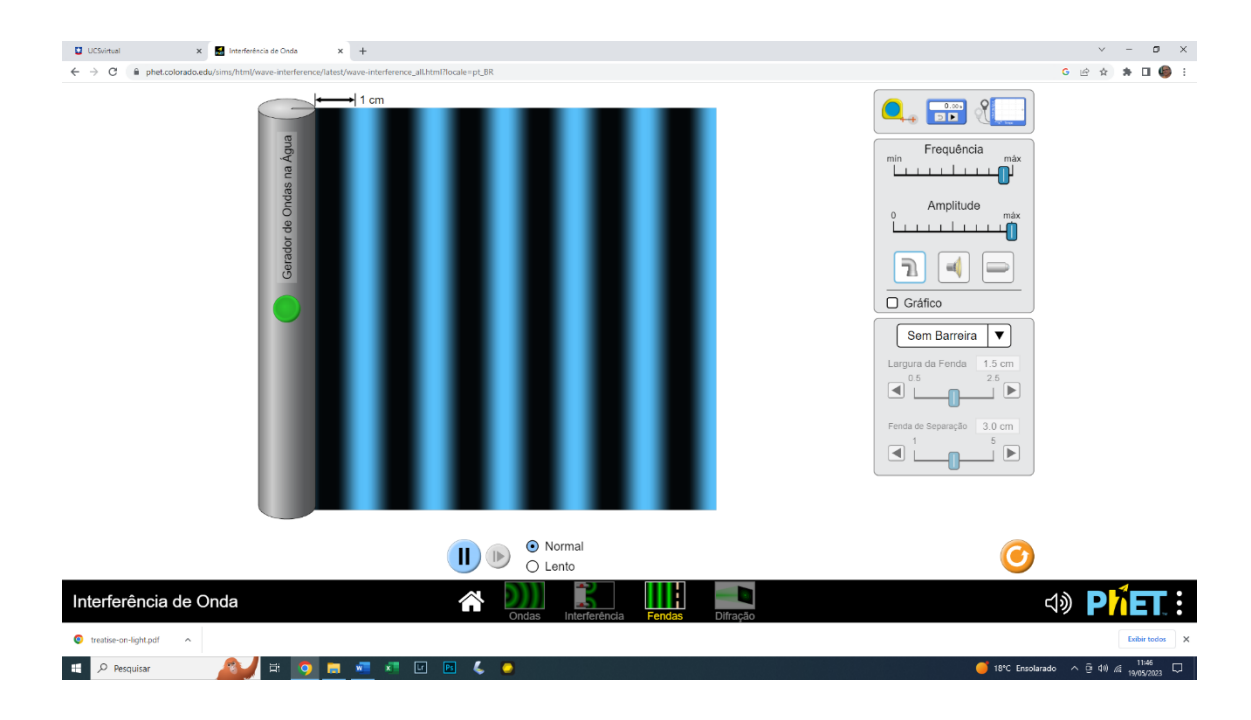

Figura P6. Ondas planas na superfície da água, em um tanque.

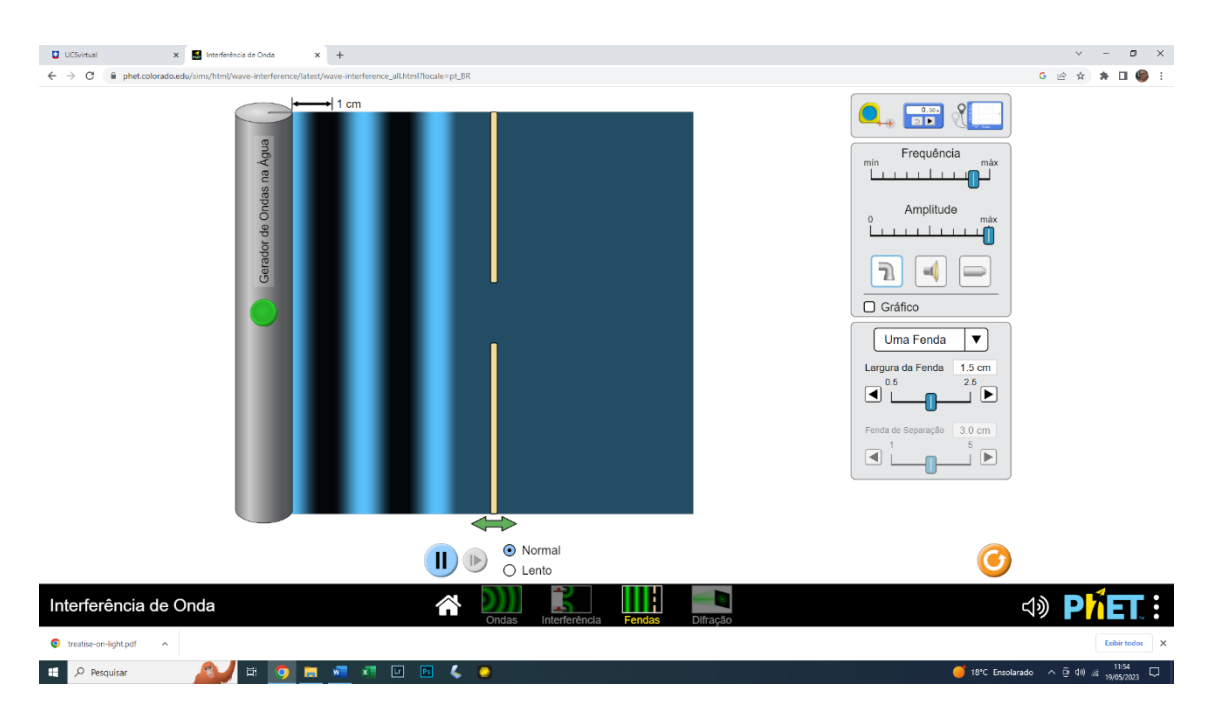

Figura P7. Algumas ondas planas prestes a atingir a barreira, na qual há uma abertura. Qual a forma da onda que você acha que irá aparecer depois de uma parte da onda passar pela abertura? Troque suas ideias com os colegas, e estabeleçam uma resposta "do grupo".

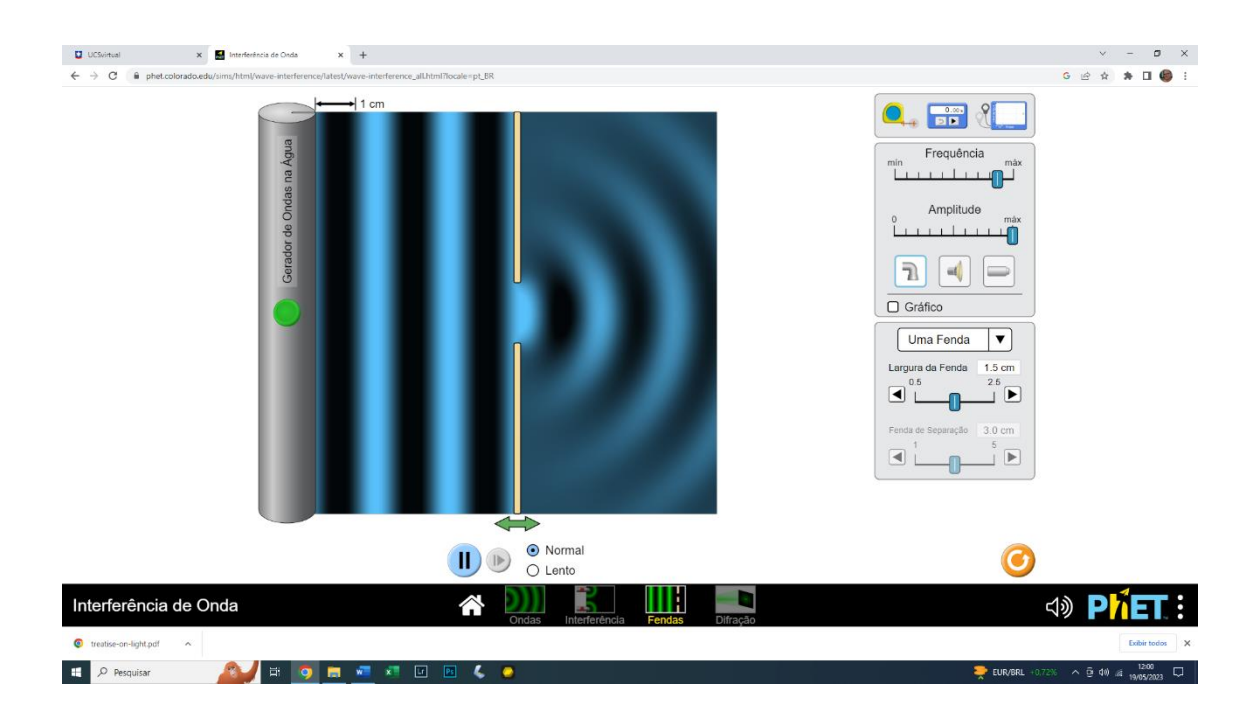

Figura P8. Surpreendentemente, a frente de onda, que era plana antes de passar pela abertura, fica circular depois de ter passado! Ou talvez nem seja tão surpreendente, se pensarmos que é como se apenas uma daquelas ondículas circulares da figura 4 tivesse conseguido passar pela abertura.

Tarefa 1. Agora, produzam a imagem da figura P7, colocando o simulador "a funcionar", deixando as ondas passarem pela abertura. Confiram: era o que vocês esperavam?

O leitor perceberá que, neste segundo exemplo (chamado um tanto arbitrariamente de "problema"), o estudante é convidado a "resolver", simulando um procedimento experimental de laboratório, uma questão experimental (como a onda de água se comporta ao passar por uma abertura estreita?) Para esta resolução, o estudante necessitará lançar mão de um modelo, conhecido na literatura da óptica ondulatória como "princípio de Huygens".

#### **Algumas atividades experimentais**

Após esta exploração, um questionamento poderá surgir: "sim, com a água é assim que funciona. Mas será assim também com a luz?" Para encaminhar esta questão, foram realizadas três atividades: a primeira, por meio do simulador PHET apresentado na figura 7, mas desta vez explorado a partir da janela "difração". Ela será descrita brevemente a seguir. Em seguida, é feita a observação deste mesmo efeito utilizando uma fenda estreita. Na segunda atividade experimental, é utilizado um laser da Arduino®, e um pedaço de CD gravável; algumas imagens desta observação serão apresentadas. Na terceira atividade experimental, este pedaço de CD gravável será empregado para a obtenção de imagens de diferentes fontes de luz.

**Atividade experimental 1. A luz passando por aberturas estreitas.** Abra agora o simulador PHET "interferência de onda" na janela "Difração". Nesta janela, na parte superior, um laser virtual é disponibizado. O comprimento de onda deste laser (a "cor" dele) pode ser ajustado no simulador. Mais abaixo, à esquerda, aparecem diferentes aberturas: círculo, quadrado, circulo e quadrado, e outras. Selecione, por exemplo, o quadrado. A seguir, ajuste o quadrado para a menor largura possível, o que o transformará num retângulo estreito. Ajuste também a altura para o seu maior valor, de tal sorte que o retângulo se assemelhará bastante a uma fenda, estreita. Por fim, ajuste o comprimento de onda para 650 nm (este é aproximadamente o comprimento de onda do laser Arduíno® , que será apresentado a seguir). O resultado aparece na

figura P9, abaixo.

Os alunos, neste ponto, certamente argumentarão: "*bom, mas isso é um simulador. É assim também na vida real?*" A atividade a seguir consistiu na observação da chama de uma vela, a uma distância de dois ou três metros, através de uma fenda estreita (menos de 0,5 mm de abertura). Cada dupla de alunos recebeu uma fenda, recortada da parede de uma lata vazia de refrigerante, e colada numa moldura de papelão, tal como pode ser visto na figura P10. O resultado é surpreendente. A imagem da vela através da fenda aparece alargada, e cercada pela esquerda e pela direita por "manchas" longitudinais, iridescentes, paralelas à imagem da chama (figura P10).

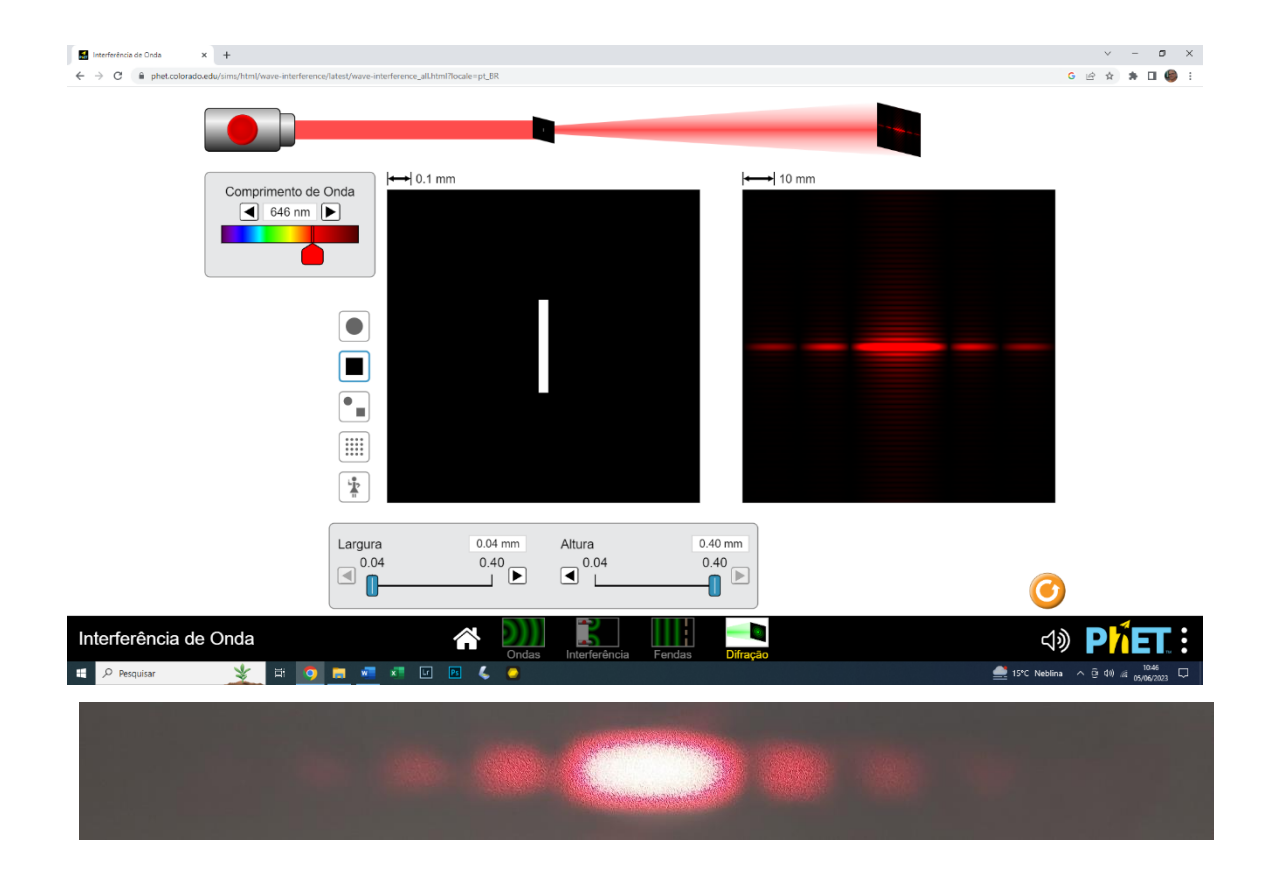

Figura P9 (acima). No simulador PHET "Interferência de Onda", a luz de um laser passa por uma fenda estreita. O resultado é surpreendente: em vez de o feixe laser aparecer estreitado, ele aparece alargado. Mais do que isso, aparecem "máximos" de luz, à esquerda e à direita. Estes máximos ficam cada vez mais fracos na medida em que se distanciam do centro da figura. (Abaixo) Imagem "real" da difração da luz em uma fenda estreita (produzida pela autora, com um laser HeNe).

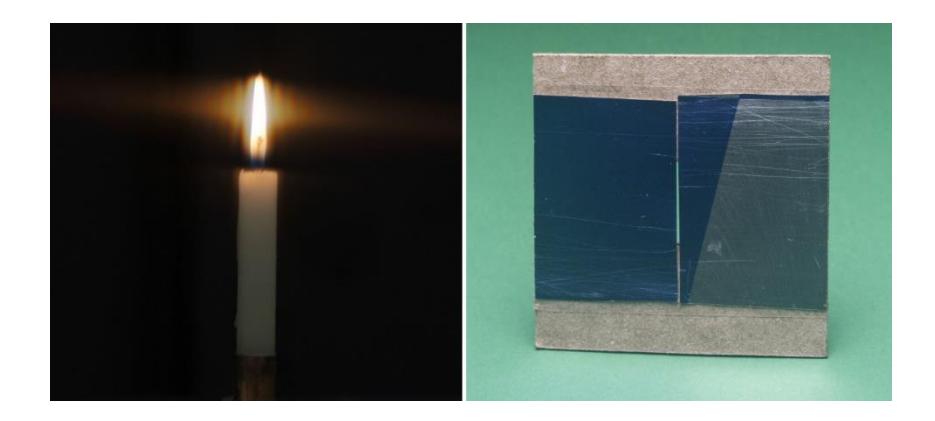

Figura P10 – A imagem de uma vela, fotografada através de uma fenda de aproximadamente 0,4 mm de largura, à esquerda. Note que é como se a imagem, contraintuitivamente, ficasse mais larga ao ser observada através de uma fenda estreita<sup>1</sup>.

**Atividade experimental 2: a luz de um laser "atravessando" um CD**. Continuemos esta exploração – breve e preliminar - do impressionante caráter ondulatório da luz. O recurso experimental consiste agora de um laser Arduíno® de baixa potência (5 mW), cujo feixe passa através de um tubo de vidro de 8 mm de diâmetro. O tubo faz o papel de um lente cilíndrica, fazendo com que a luz do laser "trace" uma linha reta sobre um papel (sobre o qual foi impresso um transferidor)<sup>2</sup>. Nesta exploração, a luz do laser passa através de um pedaço de CD gravável, do qual foi retirada a película de proteção, por meio de fita adesiva (ver F. Catelli e S. Pezzini, 2002). De modo resumido, cole fita adesiva larga sobre toda a superfície de um CD gravável (a etiqueta, na qual se escreve o conteúdo da gravação). Aperte bem a fita contra o CD. A seguir, recorte (com uma tesoura grande) o CD em, digamos, 8 pedaços, como se cortaria uma pizza. Retire a fita adesiva de um destes pedaços: a "etiqueta" descola junto com a fita adesiva, e o pedaço de CD ficará transparente. (Não coloque os dedos sobre a superfície do CD, pegue-o pelas bordas, ou pela parte central, mais estreita). Veja a parte superior da figura P12. A figura P11, abaixo, mostra mais um efeito inesperado, e que deixa os alunos bastante surpresos: aparecem feixes de luz acima e abaixo do feixe principal o que emana diretamente do laser (dois acima e

 $\overline{a}$ 

<sup>&</sup>lt;sup>1</sup> Imagem retirada de F. Catelli; Giovannini, O. e S. F. Oliveira, do artigo intitulado "Estudo de uma estratégia pedagógica voltada à exploração de conceitos científicos: o caso da câmara escura", submetido e aceito para publicação na EENCI (Experiências em Ensino de Ciências), 2023.

<sup>2</sup> São facilmente encontrados no mercado eletrônico os chamados "lasers linha", que já propiciam o traçado de luz como o da figura 10. Eles podem ser alimentados por pilhas comuns, e seu custo é baixo.

dois abaixo, o segundo bastante fraco).

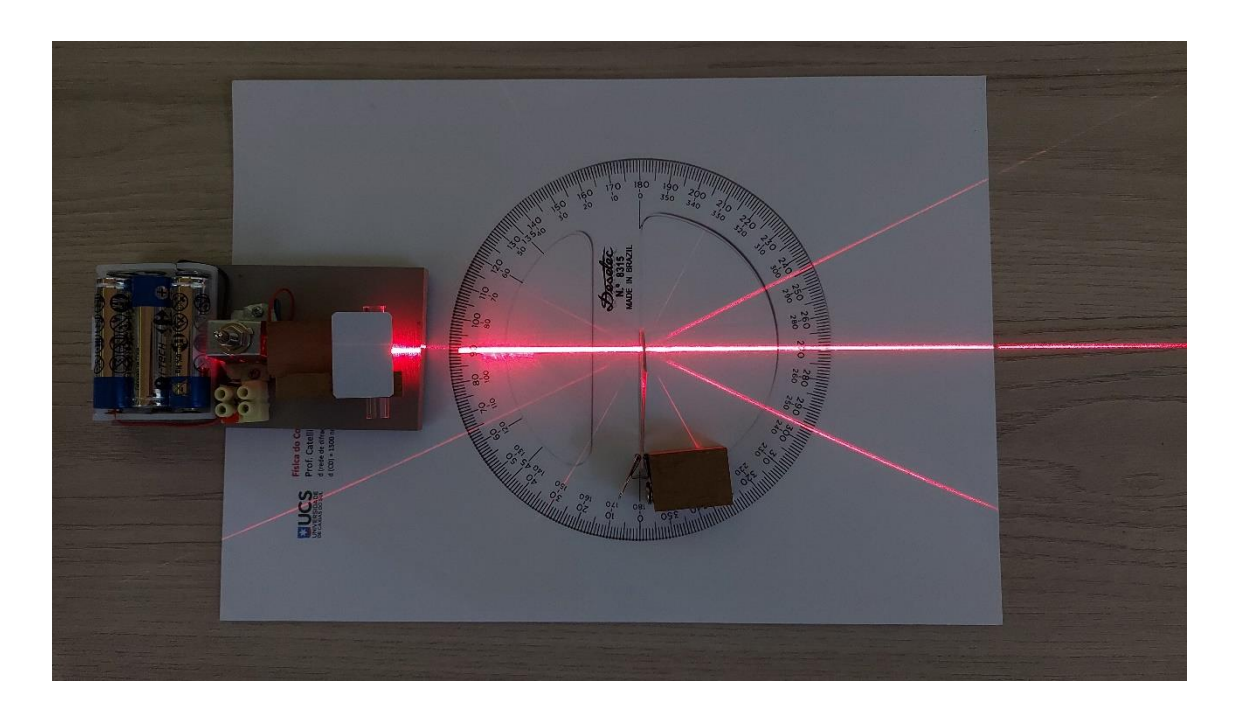

Figura P11. Difração da luz de um laser de diodo através de um pedaço de CD gravável, com a película de proteção retirada. O feixe de laser passa através de uma lente cilíndrica (um tubo de vidro), e com isso a luz "traça" uma linha na folha de papel com um transeridor impresso. O pedaço de CD está na vertical (na foto), sobre a linha do 0° do tranferidor, no centro deste. Note as linhas de dispersão da luz (são visíveis duas acima do feixe principal, e duas abaixo). Também são visíveis linhas de dispersão da luz por reflexão.

A pergunta que surge imediatamente é: porque estes feixes de luz aparecem? A explicação preliminar dada aos alunos é a de que a luz passa pelas trilhas do CD (da ordem de pouco menos de 700 por mm de largura!) e que assim, "réplicas" do traço principal de luz aparecem. Dito de modo (muito) simplificado, é como se a luz do laser passasse por centenas de fendas como aquela da figura P10. Só que agora, estas "fendas" são muito mais estreitas e estão muito mais próximas umas das outras. Estes traços aparecem também por reflexão, o que pode ser notado também na imagem da figura P11. A idéia era mesmo esta: impressionar e motivar os alunos para o tema em estudo. O comportamento da luz é mesmo bastante estranho, não é?

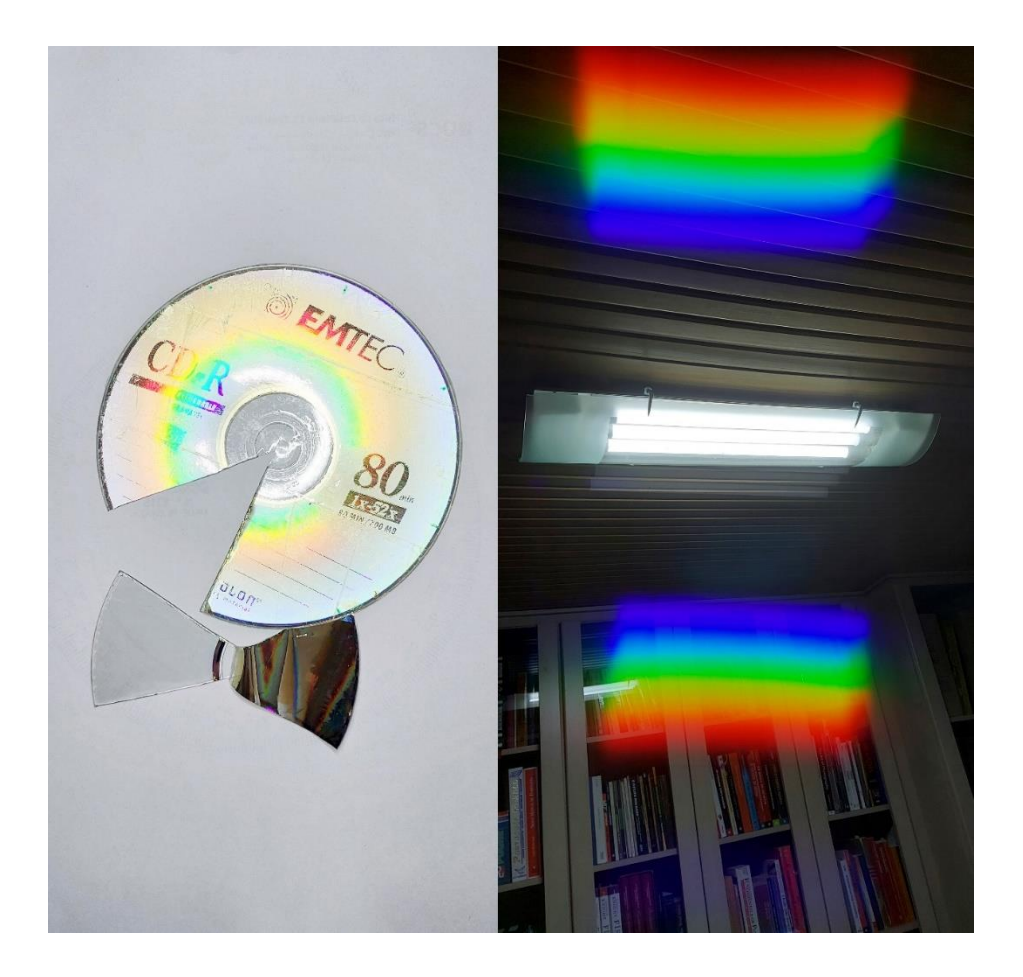

Figura P12. À esquerda, um CD, com sua etiqueta recoberta por fita adesiva larga, tem um pedaço recortado, por meio de uma tesoura grande. A película (etiqueta) sai junto da fita adesiva, com facilidade, como pode ser visto na imagem. A imagem à direita foi obtida com o pedaço de CD recortado, com sua etiqueta retirada, colocado em frente à lente da câmara de um telefone celular.

**Atividade experimental 3. A luz de lâmpadas fotografada através de um CD**. Por último, e aproveitando os pedaços de CD recortados como descrito acima, os alunos são convidados a fazer fotos de uma fonte de luz com seus telefones celulares (se os alunos não possuirem telefones celulares, a professora pode fazer ela mesma as fotos e mostrar a eles, com seu próprio telefone celular.

A diferença é a de que esta foto será feita com o pedaço de CD, sem a película, colocado em frente à lente da câmara do telefone. O resultado, é novamente surpreendente, espetacular, mesmo. Veja a imagem à direita, na figura P12.

## **Jogo de tabuleiro conceitual de Óptica**

O jogo didático é um jogo de tabuleiro que aborda conceitos básicos de Óptica. É um jogo de perguntas e respostas em que o jogador que chegar primeiro ao fim do circuito (casa "Chegada") ganha.

Para a construção do tabuleiro são necessárias cartolinas (para um tabuleiro por grupo e para colar nas costas das cartas), papel adesivo Contact® (para plastificar as cartas), giz de cera ou lápis de cor, lápis de escrever, canetinhas e caneta preta. Para os peões, pode-se usar botões ou qualquer outro material que sirva para o mesmo fim. É necessário um dado por grupo.

O tabuleiro deve conter 42 casas, uma delas sendo a casa "Início" e outra, a casa "Chegada". Desse modo, sobram 40 casas para serem divididas em 12 casas perguntas, 12 casas surpresas e 16 casas vazias, veja a Figura P13. As casas perguntas foram escolhidas para ser da cor rosa e as casas surpresa da cor azul, porém, as cores podem ser modificadas. As costas das cartas devem seguir o mesmo padrão de cores para serem diferenciadas e reconhecidas facilmente.

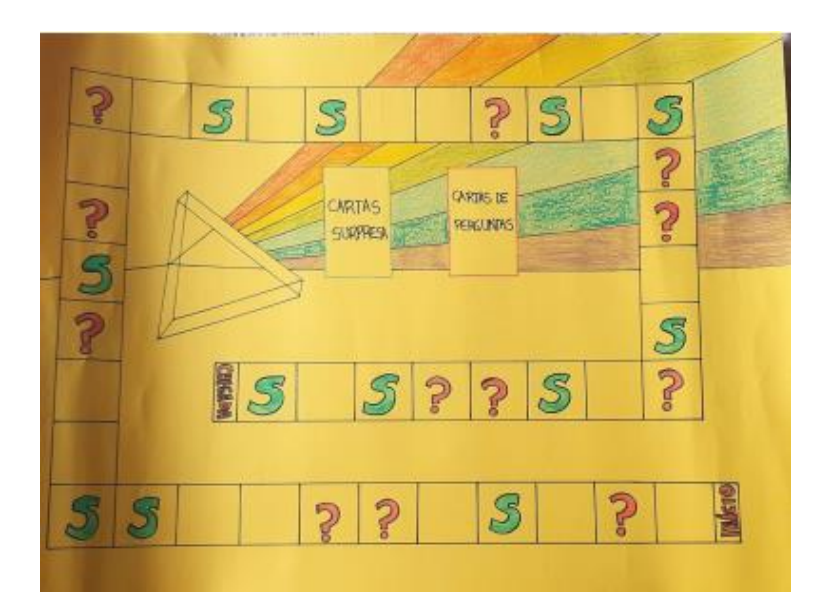

Figura P13- Tabuleiro do Jogo Didático Conceitual de Óptica.

Cada participante escolhe um peão (botão); define-se em seguida a ordem de jogada entre os participantes para poder começar o jogo. Um integrante do grupo será o responsável por cuidar se os participantes estão cumprindo o que as cartas informam e também, com o auxílio das respostas das perguntas, definirá o acerto (ou não) da questão contida na carta escolhida.

Existem 3 tipos de casas:

- Casas Vazias: se um jogador cair ali, nada acontece e automaticamente a vez de jogar passa para o próximo jogador;
- Casas Surpresas (ícones são a letra "S", conforme Figura P14): quando um jogador cai em uma casa surpresa, ele deverá tirar uma carta do monte de cartas surpresas, ler a informação em voz alta para todos os participantes e cumprir o que a carta informa. As cartas de "Sorte" ajudam os jogadores a cumprir o seu objetivo de ganhar o jogo, fazendo-os avançar casas no tabuleiro. As cartas de "Azar", dificultam o avanço dos jogadores pelo tabuleiro, fazendo-os voltarem casas. Ao cumprir o que a carta está especificando, o jogador passa a vez.

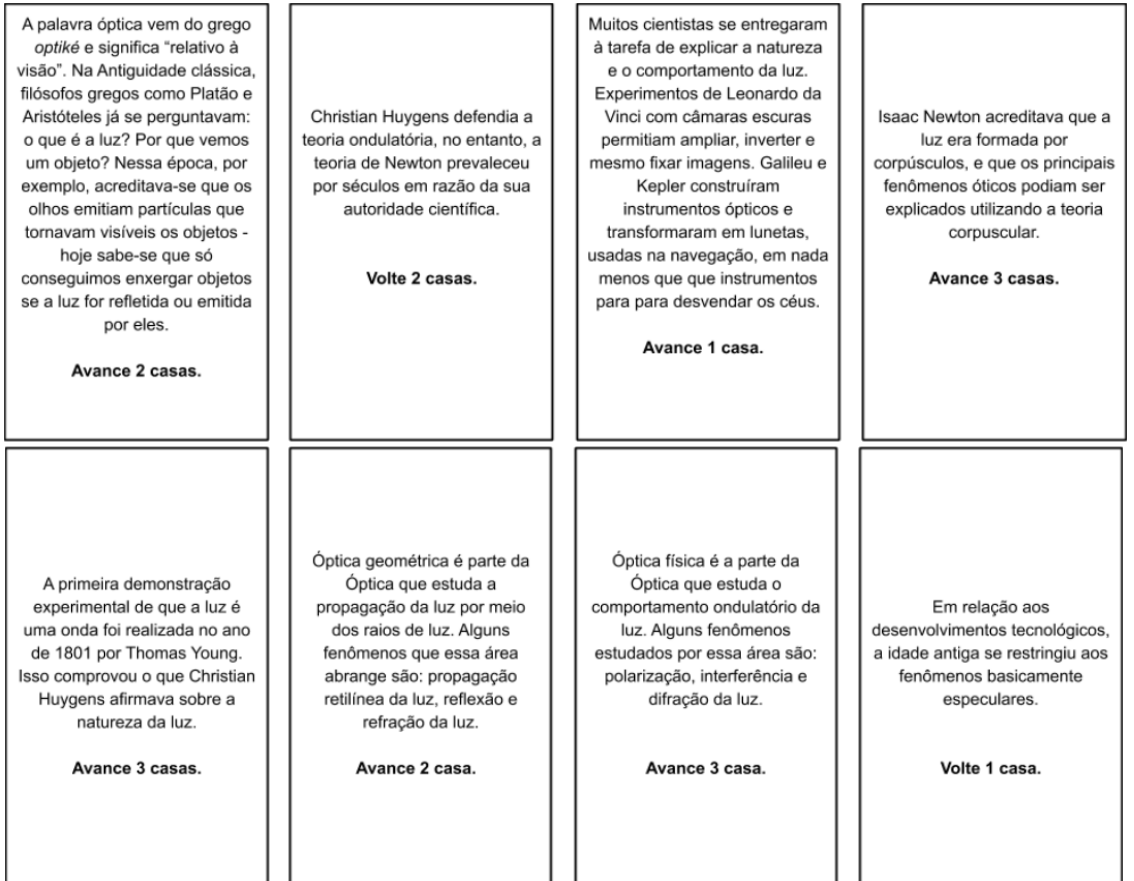

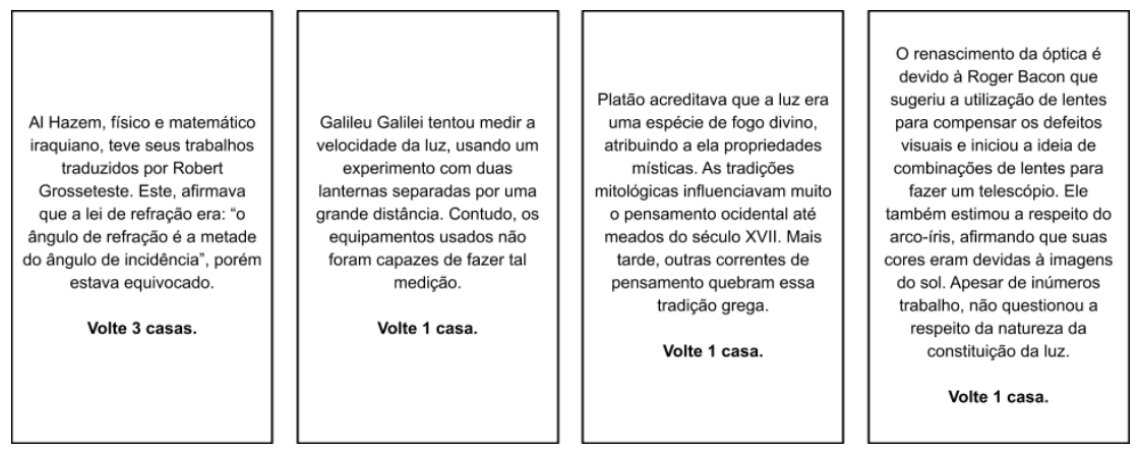

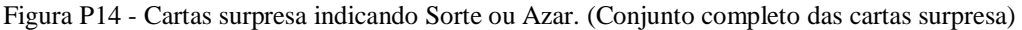

• Casas Perguntas (ícones são o símbolo "?", conforme Figura P15): quando um jogador cair em uma casa pergunta, deverá pegar uma carta do monte de cartas pergunta e ler em voz alta a pergunta e as alternativas. Após a resposta do jogador, o integrante que é responsável pelas respostas deverá dizer se o jogador acertou ou errou a resposta. O número de casas que o jogador deve avançar ou voltar, depende da pergunta e está especificado nas cartas perguntas.

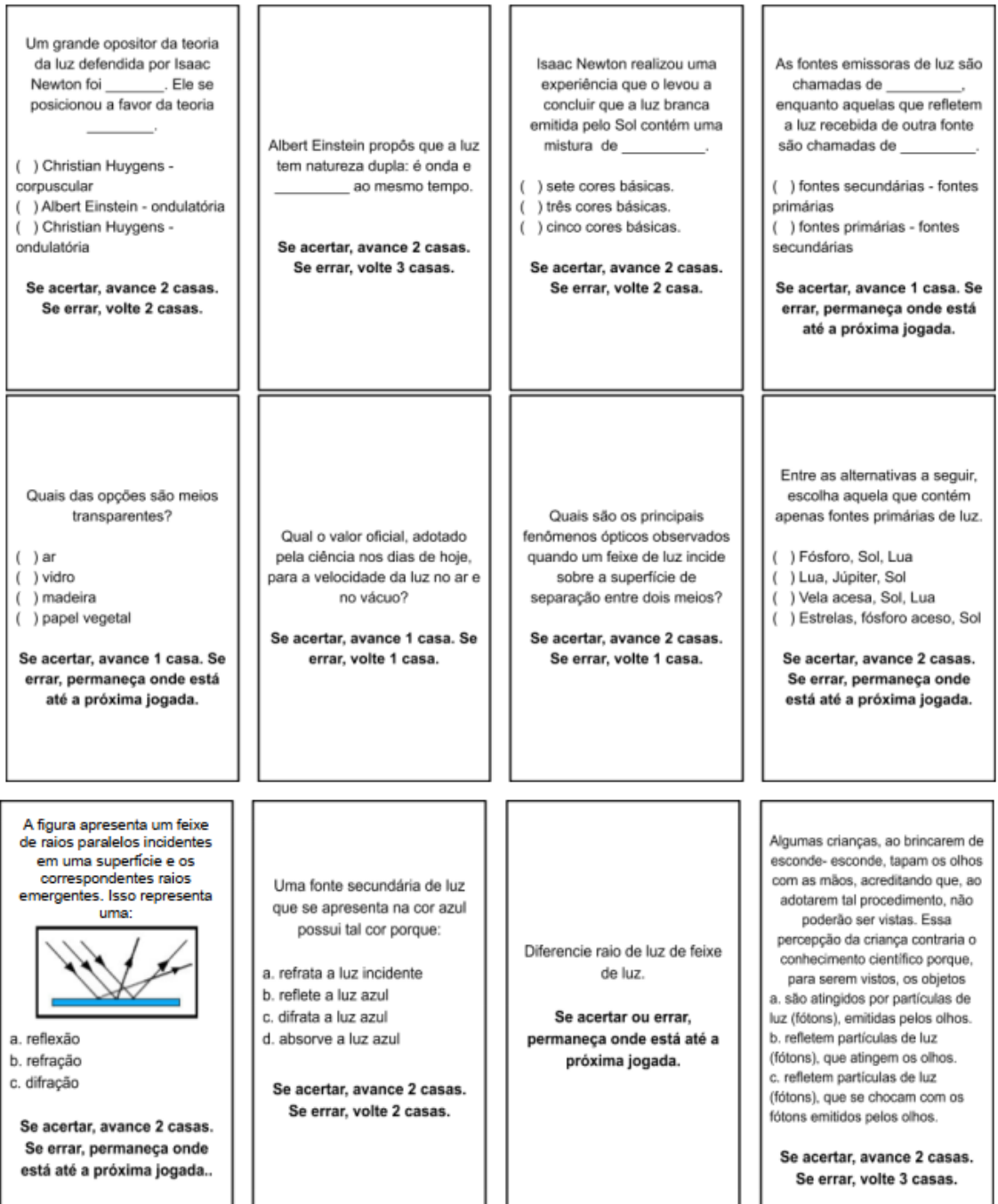

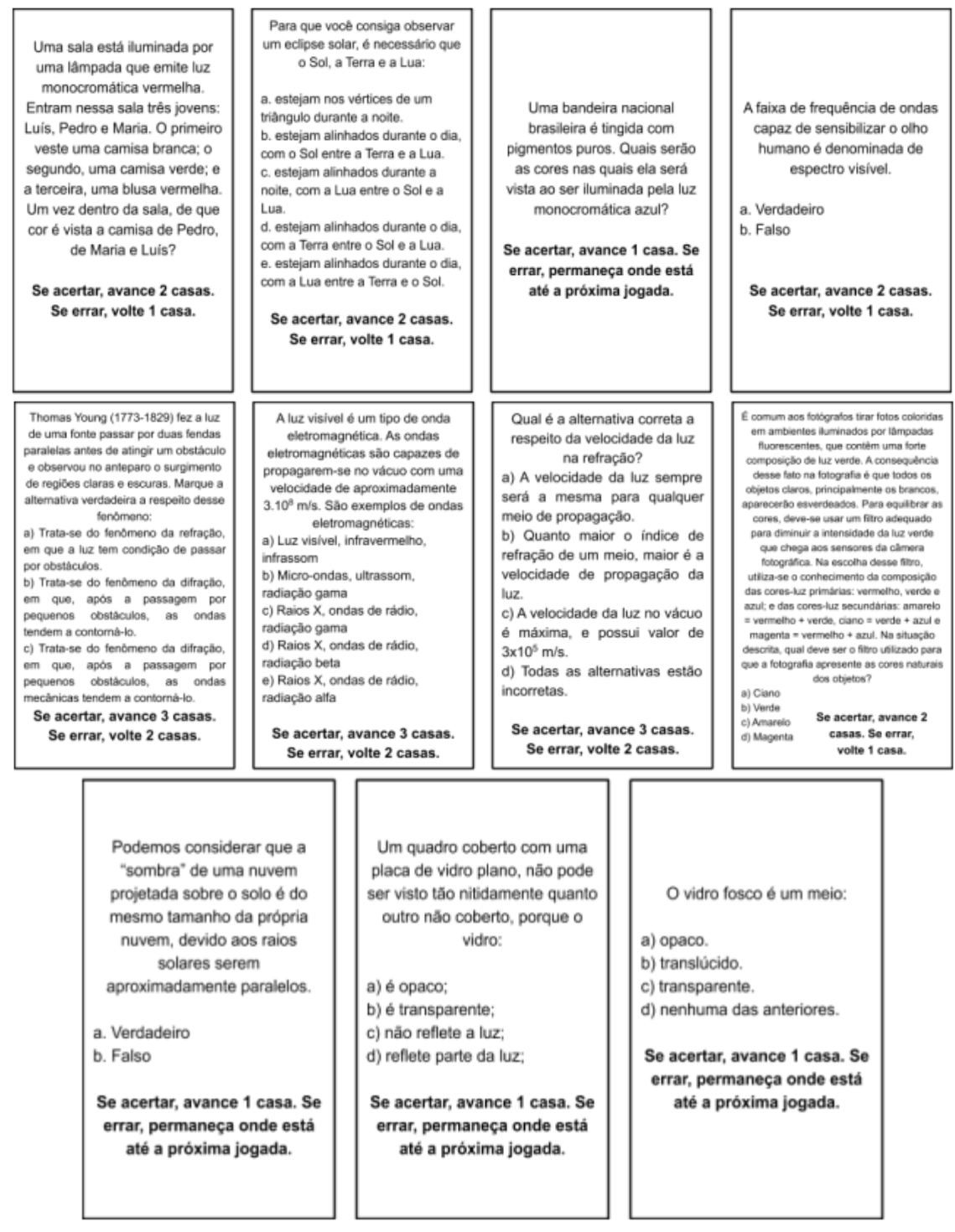

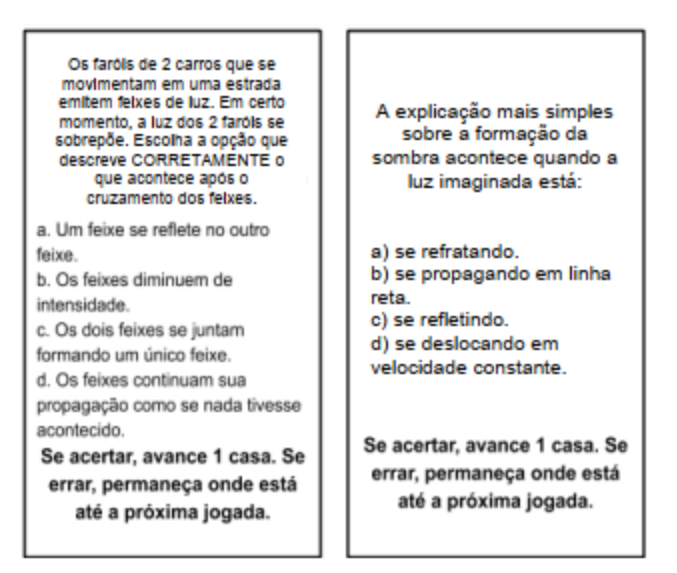

Figura P15 - Cartas pergunta. (Conjunto completo das cartas pergunta)

## **Gabarito a ser liberado para o jogador que será responsável por fazer as perguntas e checar as respostas:**

❏ Um grande opositor da teoria da luz defendida por Isaac Newton foi . Ele se posicionou a favor da teoria . **Se acertar, avance duas casas. Se errar, volte duas casas.**

( ) Christian Huygens - corpuscular ( ) Albert Einstein - ondulatória ( ) Christian Huygens - ondulatória *R: Christian Huygens - ondulatória.*

❏ Albert Einstein propôs que a luz tem natureza dupla: é onda e ao mesmo tempo. **Se acertar, avance 2 casas. Se errar, volte 3 casas.**

#### *R: partícula.*

❏ Isaac Newton realizou uma experiência que o levou a concluir que a luz branca emitida pelo Sol contém uma mistura de . **Se acertar, avance duas casas. Se errar, volte 2 casas.**

( ) sete cores básicas. ( ) três cores básicas. ( ) cinco cores básicas. *R: sete cores básicas.*

❏ As fontes emissoras de luz são chamadas de , enquanto aquelas que refletem a luz recebida de outra fonte são chamadas de . **Se acertar, avance uma casa. Se errar, permaneça onde está até a próxima jogada.**

( ) fontes secundárias - fontes primárias ( ) fontes primárias - fontes secundárias *R: fontes primárias - fontes secundárias*

❏ Quais das opções são meios transparentes? **Se acertar, avance uma casa. Se errar, permaneça onde está até a próxima jogada.**

( ) ar ( ) vidro ( ) madeira ( ) papel vegetal *R: ar e vidro*

❏ Qual o valor oficial, adotado pela ciência nos dias de hoje, para a velocidade da luz no ar e no vácuo? **Se acertar, avance duas casas. Se errar, volte duas casas.** *R: c = 300.000 km/s*

❏ Quais são os principais fenômenos ópticos observados quando um feixe de luz incide sobre a superfície de separação entre dois meios? **Se acertar, avance 2 casas. Se errar, volte uma casa.**

*R: reflexão e refração.*

❏ Entre as alternativas a seguir, escolha aquela que contém apenas fontes primárias de luz. **Se acertar, avance uma casa. Se errar, permaneça onde está até a próxima jogada.**

( ) Fósforo, Sol, Lua ( ) Lua, Júpiter, Sol ( ) Vela acesa, Sol, Lua ( ) Estrelas, fósforo aceso, Sol

*R: Estrelas, fósforo aceso, Sol.*

❏ A figura apresenta um feixe de raios paralelos incidentes em uma superfície e os correspondentes raios emergentes. Isso representa uma:

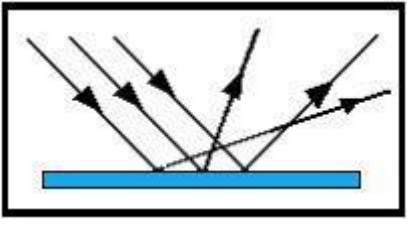

( ) reflexão ( ) refração ( ) difração

#### **Se acertar, avance duas casas. Se errar, permaneça onde está até a próxima jogada.**

#### *R: reflexão*

❏ Uma fonte secundária de luz que se apresenta na cor azul possui tal cor porque: ( ) refrata a luz incidente ( ) reflete a luz azul ( ) difrata a luz azul ( ) absorve a luz azul

#### **Se acertar, avance duas casas. Se errar, volte uma casa.**

## *R: reflete a luz azul*

❏ Diferencie raio de luz de feixe de luz. **Se acertar ou errar, permaneça onde está até a próxima jogada.**

*R: raio de luz é uma forma geométrica, uma "linha", que mostra a direção e o sentido da propagação de luz. Um feixe de luz é um conjunto de raios de luz.*

- ❏ Algumas crianças, ao brincarem de esconde-esconde, tapam os olhos com as mãos, acreditando que, ao adotarem tal procedimento, não poderão ser vistas. Essa percepção da criança contraria o conhecimento científico porque, para serem vistos, os objetos
- ( ) geram partículas de luz (fótons), convertidas pela fonte externa.
- ( ) são atingidos por partículas de luz (fótons), emitidas pelos olhos.
- ( ) refletem partículas de luz (fótons), que atingem os olhos.
- ( ) refletem partículas de luz (fótons), que se chocam com os fótons emitidos pelos olhos.
- ( ) são atingidos pelas partículas de luz (fótons), emitidas pela fonte externa e pelos olhos.

## **Se acertar, avance duas casas. Se errar, volte uma casa.**

## *R: refletem partículas de luz (fótons), que atingem os olhos.*

- ❏ Os faróis de dois carros que se movimentam em uma estrada emitem feixes de luz. Em certo momento, a luz dos dois faróis se sobrepõe. Escolha a opção que descreve CORRETAMENTE o que acontece após o cruzamento dos feixes.
- ( ) um feixe se reflete no outro feixe
- ( ) os feixes diminuem de intensidade
- ( ) os dois feixes se juntam formando um único feixe
- ( ) os feixes continuam sua propagação como se nada tivesse acontecido

## **Se acertar, avance uma casa. Se errar, permaneça onde está até a próximajogada.**

### *R: os feixes continuam sua propagação como se nada tivesse acontecido.*

❏ A explicação mais simples sobre a formação da sombra acontece quando a luz imaginada está:

- a) se refratando.
- b) se propagando em linha reta.
- c) se refletindo.
- d) se deslocando em velocidade constante.

### **Se acertar, avance uma casa. Se errar, permaneça onde está até a próxima jogada.**

#### *R: se propagando em linha reta.*

❏ Uma sala está iluminada por uma lâmpada que emite luz monocromática vermelha.

Entram nessa sala três jovens: Luís, Pedro e Maria. O primeiro usa uma camisa branca; o segundo, uma camisa verde; e a terceira, uma blusa vermelha. Uma vez dentro da sala, de que cor é vista a camisa de Pedro, de Maria e Luís?

## **Se acertar, avance duas casas. Se errar, volte uma casa.**

*R: A camisa de Pedro fica preta, pois a luz incidente vermelha não é refletida pela camisa verde. A blusa de Maria permanece vermelha, pois a luz vermelha é a única que ela reflete. A camisa de Luís fica vermelha, pois é a única luz incidente refletida por ela.*

❏ Para que você consiga observar um eclipse solar, é necessário que o Sol, a Terra e a Lua: ( ) estejam nos vértices de um triângulo durante a noite.

- ( ) estejam alinhados durante o dia, com o Sol entre a Terra e a Lua.
- ( ) estejam alinhados durante a noite, com a Lua entre o Sol e a Terra.
- ( ) estejam alinhados durante o dia, com a Terra entre o Sol e a Lua.
- ( ) estejam alinhados durante o dia, com a Lua entre a Terra e o Sol.

## **Se acertar, avance duas casas. Se errar, volte uma casa.**

## *R: Estejam alinhados durante o dia, com a Lua entre a Terra e o Sol.*

❏ Uma bandeira nacional brasileira é tingida com pigmentos puros. Quais serão as cores nas quais ela será vista ao ser iluminada pela luz monocromática azul? **Se acertar, avance uma casa. Se errar, permaneça onde está até a próxima jogada.**

## *R: Azul e preta.*

❏ A faixa de frequência de ondas capaz de sensibilizar o olho humano é denominada de espectro visível.

## **Se acertar, avance duas casas. Se errar, volte uma casa.**

## ( ) Verdadeiro ( ) Falso *R: verdadeiro*

❏ Podemos considerar que a "sombra" de uma nuvem projetada sobre o solo é do mesmo tamanho da própria nuvem, devido aos raios solares serem aproximadamente paralelos.

## **Se acertar, avance uma casa. Se errar, permaneça onde está até a próxima jogada.**

( ) Verdadeiro ( ) Falso *R: verdadeiro*

> ❏ Um quadro coberto com uma placa de vidro plano não pode ser visto tão nitidamente quanto outro não coberto, porque o vidro:

a) é opaco;

- b) é transparente;
- c) não reflete a luz;
- d) reflete parte da luz;

**Se acertar, avance uma casa. Se errar, permaneça onde está até a próxima jogada.**

## *R: d*

❏ O vidro fosco é um meio:

a) opaco; b) translúcido; c) transparente; d) nenhuma das anteriores.

## **Se acertar, avance uma casa. Se errar, permaneça onde está até a próxima jogada.**

## *R: a.*

- ❏ Thomas Young (1773-1829) fez a luz de uma fonte passar por duas fendas paralelas antes de atingir um obstáculo e observou no anteparo o surgimento de regiões claras e escuras. Marque a alternativa verdadeira a respeito desse fenômeno:
- a) Trata-se do fenômeno da refração, em que a luz tem condição de passar por obstáculos

b) Trata-se do fenômeno da difração, em que, após a passagem por pequenos obstáculos, as ondas tendem a contorná-lo

c) Trata-se do fenômeno da difração, em que, após a passagem por pequenos obstáculos, as ondas mecânicas tendem a contorná-lo.

## **Se acertar, avance três casas. Se errar, volte duas casas.**

## *R: b*

- ❏ A luz visível é um tipo de onda eletromagnética. As ondas eletromagnéticas são capazes de s e propagarem no vácuo com uma velocidade de aproximadamente  $3\times10^8$  m/s. São exemplos de ondas eletromagnéticas:
- a) Luz visível, infravermelho, infrassom
- b) Micro-ondas, ultrassom, radiação gama
- c) Raios X, ondas de rádio, radiação gama
- d) Raios X, ondas de rádio, radiação beta
- e) Raios X, ondas de rádio, radiação alfa

#### **Se acertar, avance três casas. Se errar, volte duas casas.**

## *R: c*

❏ Marque a alternativa correta a respeito da velocidade da luz na refração.

a) A velocidade da luz sempre será a mesma para qualquer meio de propagação.

b) Quanto maior o índice de refração de um meio, maior é a velocidade de propagação da luz.

c) A velocidade da luz no vácuo é máxima, e possui valor de  $3x10^5$  m/s.

d) Todas as alternativas estão incorretas.

#### **Se acertar, avance três casas. Se errar, volte duas casas.**

## *R: d*

- ❏ É comum aos fotógrafos tirar fotos coloridas em ambientes iluminados por lâmpadas fluorescentes, que contêm uma forte composição de luz verde. A consequência desse fato na fotografia é que todos os objetos claros, principalmente os brancos, aparecerão esverdeados. Para equilibrar as cores, deve-se usar um filtro adequado para diminuir a intensidade da luz verde que chega aos sensores da câmera fotográfica. Na escolha desse filtro, utiliza-se o conhecimento da composição das cores-luz primárias: vermelho, verde e azul; e das cores-luz secundárias: amarelo = vermelho + verde, ciano  $=$  verde + azul e magenta  $=$  vermelho + azul. Na situação descrita, qual deve ser o filtro utilizado para que a fotografia apresente as cores naturais dos objetos?
- a) Ciano
- b) Verde
- c) Amarelo
- d) Magenta

#### **Se acertar, avance duas casas. Se errar, volte uma casa.**

*R: d. Lembre-se de que filtros são materiais que permitem a passagem apenas da luz da cor da qual eles são feitos. Assim, como o objetivo do fotógrafo é diminuir a intensidade de luz verde, ele deve utilizar um filtro que não contenha em sua composição a cor verde, pois os filtros que possuem verde em sua composição deixarão passar luz verde. Logo os filtros Ciano, Verde e Amarelo estão fora de cogitação.*

## **CONSIDERAÇÕES FINAIS**

Professor(a): agradecemos o seu interesse em utilizar nosso produto educacional para desenvolver sua prática educacional. Esperamos que você tenha conseguido alcançar seus objetivos em sala de aula e que tenha engajado seus alunos da melhor maneira possível.

Um dos maiores motivos para que os estudantes não gostem de Física é a constante repetição de exercícios matemáticos de forma mecânica sem a compreensão de como esses conceitos são aplicados em seu cotidiano.

Então, trazer atividades que façam com que os alunos tenham esse olhar diferenciado para o mundo faz toda a diferença na sua formação, fazendo com que eles desenvolvam competências e habilidades essenciais para a vida. É o nosso dever como educador fazer com que nossos alunos tenham à disposição um espaço no qual posssam se desenvolver, aumentando – entre outras coisas – seu repertório de conteúdos. Mas não apenas isto: se o espaço no qual eles evoluem é motivador, desafiante, prazeroso (seja qual for a ordem na qual estes adjetivos do espaço escolar se façam presentes), o aluno, por ele mesmo, procurará pelo conhecimento. Este, sem dúvida, seria o espaço escolar ideal.

## **AUTORES E FORMA DE CONTATO**

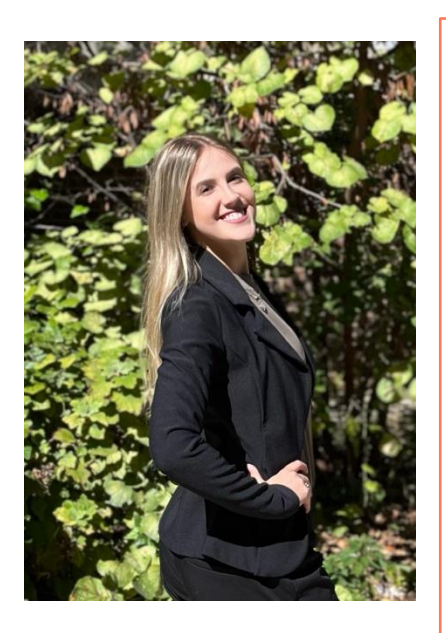

# **Julia Giacomet Thomazoni**

Contato: [juliagthomazoni@gmail.com](mailto:juliagthomazoni@gmail.com)

- Graduação em Licenciatura em Física UCS (2020)
- Graduação em Letras Inglês UCS (2022)
- Mestre em Ensino de Ciências e Matemática UCS (2023)
- Mestranda em Communication Studies Texas Tech University
- Teaching Assistant COMS 2300 Public Speaking Texas Tech University

# **Francisco Catelli**

## Contato: [fcatelli@ucs.br](mailto:fcatelli@ucs.br)

- Graduação em Licenciatura em Física UFRGS (1976)
- Mestre em Engenharia de Minas, Metalúrgica e de Materiais – UFRGS (1981)
- Doutor em Educação Université Laval (1995)
- Professor Titular UCS
- Pesquisador colaborador do Mestrado e Doutorado em Educação – UCS
- Pesquisador do corpo permanente do PPGECiMa (Mestrado em Ensino de Ciências e Matemática) – UCS
- Compõe o corpo de avaliadores SINAES MEC
- Revisor de diversos periódicos da Área de Ensino

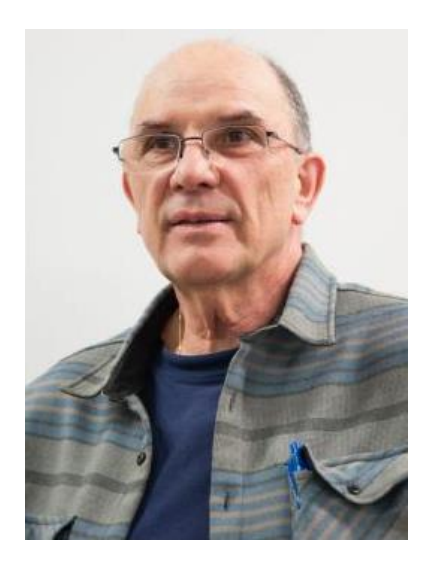